## **Evaluación práctica en laboratorio Fundamentos de Programación Orientada a Objetos 2014-2**

**Desarrollar las siguientes clases utilizando java:** clase Conductor, Taxi, Taxímetro y Carrera.

- · Del Conductor se tiene la cédula, el nombre y número de citaciones.
- · Del Taxímetro se requiere conocer el identificador y el número de facturas emitidas.
- · De la Carrera se requiere la hora de inicio y fin de la carrera (hora y minuto) y el kilometraje. Esta clase tiene dos subclases Normal y Especial. La clase Carrera tiene una operación abstracta que calcula la tarifa de la carrera. Si es una carrera Normal se multiplica el kilometraje por \$0.8 (Si el tiempo se excede de 15 minutos, se cobra adicionalmente \$0.30 por cada minuto extra) y si es especial se multiplica el kilometraje por \$1.2 y se le adiciona \$3 extras.
- · De la clase Taxi se requiere conocer el código de placa, el kilometraje, el Conductor y el Taximetro instalado. Adicionalmente tiene un vector de Carreras.

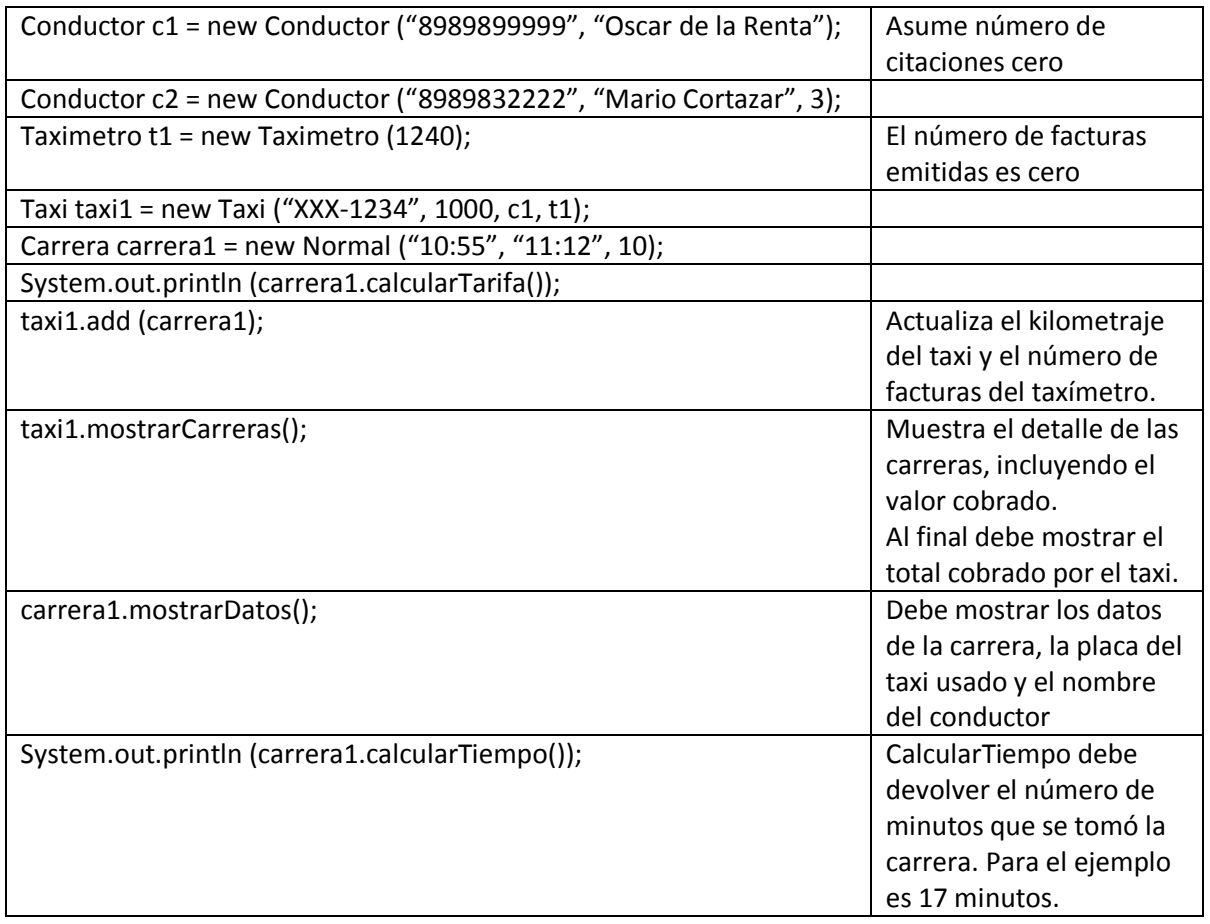

Debe haber navegabilidad en ambos sentidos entre Taxi y Carrera